# cegid Academy

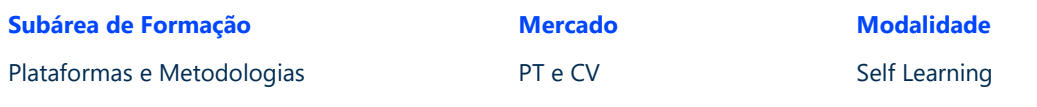

### Conteúdo Programático

# **Cegid Jasmin | Configurações iniciais**

### **Pré-requisitos Destinatários**

Conhecer os conceitos da solução Cegid Jasmin

Utilizadores da solução Cegid Jasmin ou profissionais Cegid Primavera

### **Enquadramento e Objetivos**

O Cegid Jasmin é um software de gestão cloud fácil de usar. A toda a hora e em qualquer lugar, poderá controlar a faturação e os ciclos de compra e venda do seu negócio, monitorizar as despesas, cobrar mais rápido aos seus clientes, acompanhar as contas correntes e otimizar a gestão de inventário e armazéns.

Este curso permitirá compreender e efetuar as configurações e parametrizações iniciais da plataforma para uma utilização plena e eficiente da mesma.

Assim, no final deste curso será capaz de:

- Configurar o Cegid Jasmin para o começar a utilizar
- Configurar e parametrizar esta solução para começar a faturar

**Moçambique** T (+258) 843 098 183 / 21 303 388 academy\_mz@primaverabss.com

**Cabo Verde** T (+238) 975 19 31 / 356 37 73 academy@primaverabss.com

## cegid Academy

### **Conteúdo do curso**

**Configurações iniciais** Criar empresa Criar entidades Criar artigos Criar contas financeiras Demonstração de resultados Importação de ficheiros **Checklist para começar a configurar** Validar o tipo de comunicação dos documentos Criar e associar séries Customizar modelos de impressão de documentos Customizar o modelo de email no envio de documentos Verificar lista de preços e imposto aplicável Predefinir o número de cópias nos recibos e faturas Configurar métodos para pagamentos online **Help Center** Help Center Cegid Jasmin

**Fecho Curso**

**Moçambique** T (+258) 843 098 183 / 21 303 388 academy\_mz@primaverabss.com **Cabo Verde** T (+238) 975 19 31 / 356 37 73 academy@primaverabss.com